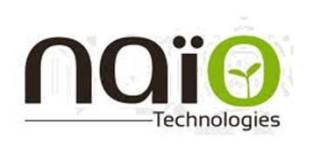

# **Move Your Robot !**

Isti

École d'Ingénieurs<br>de l'Université d'Angers

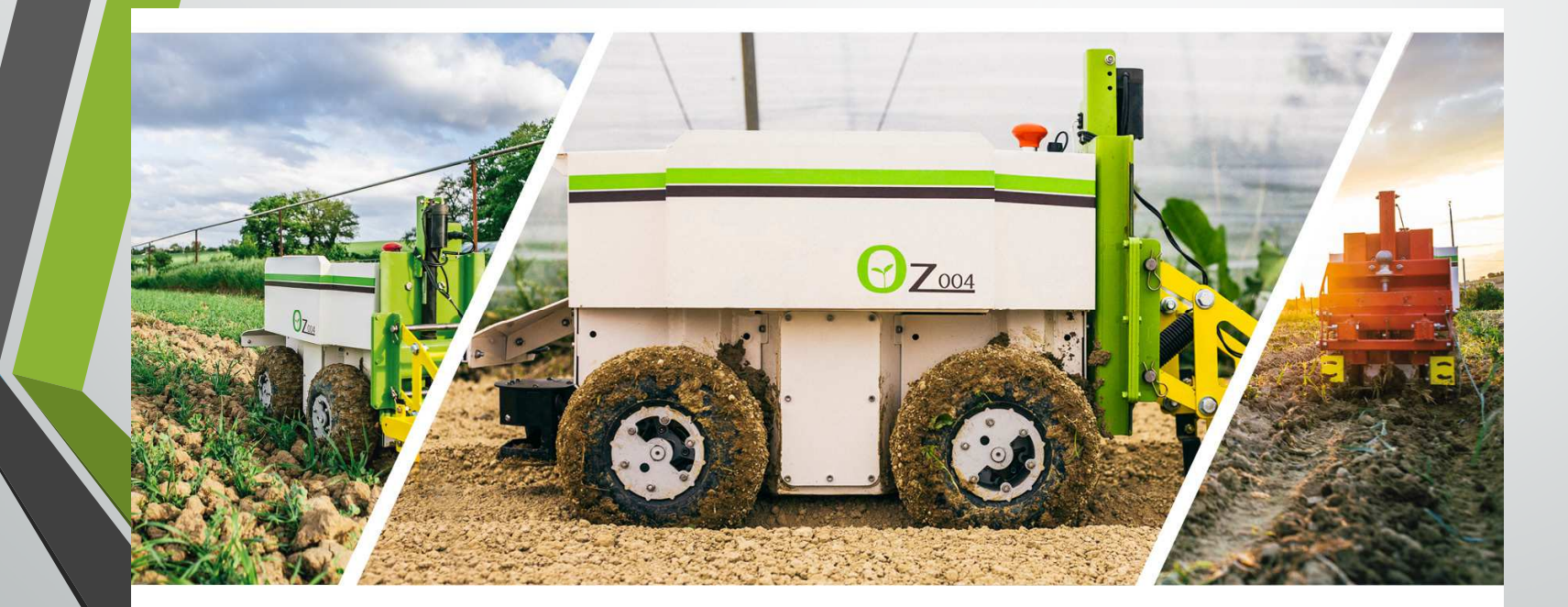

Colas MathieuDorléans Thomas FiervilleYvesTeixeira Alexis

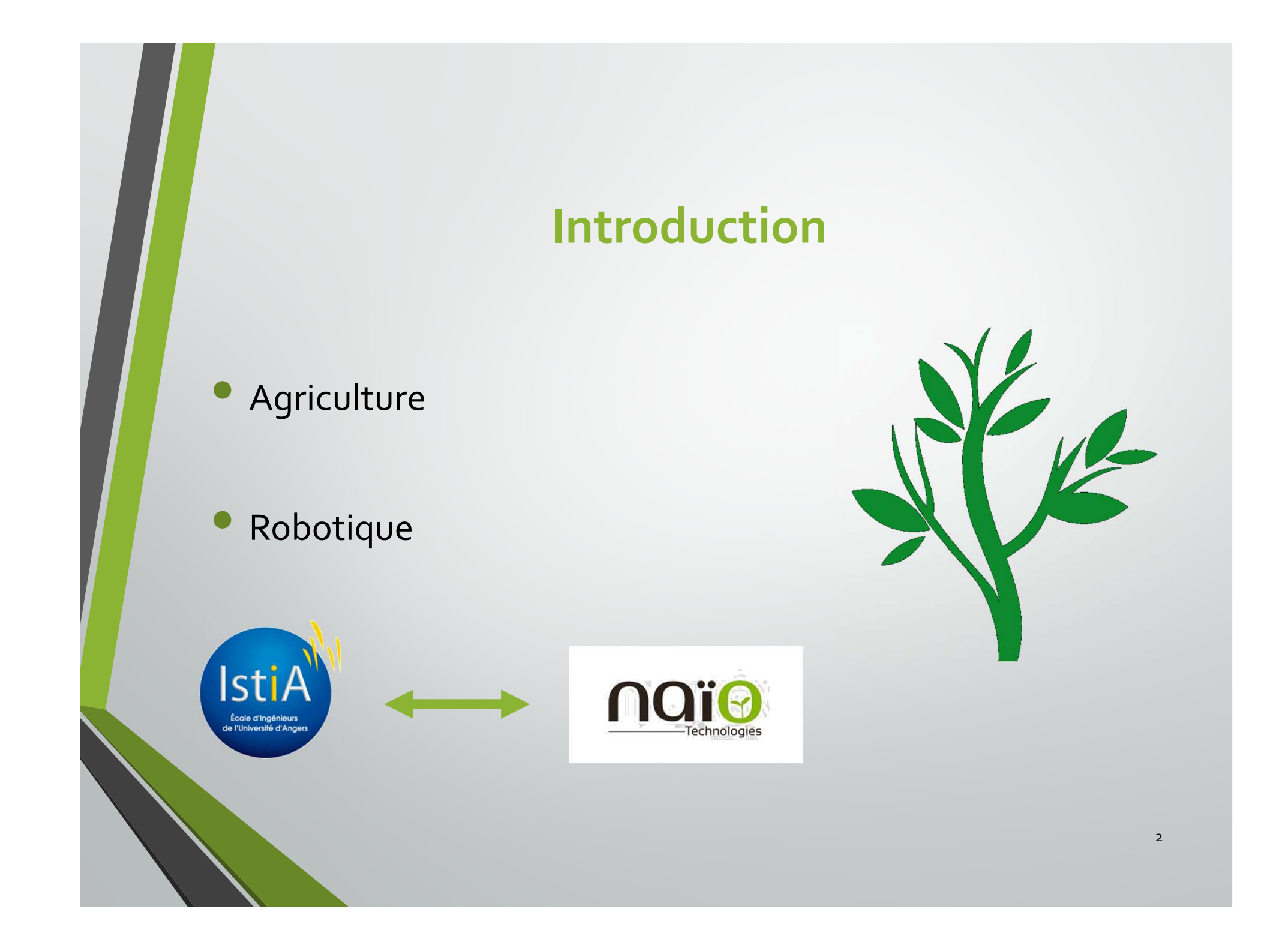

# **Plan**

- I. Présentation
- **•** II. Little Oz
- III. Oz Hardware simulator
- IV. Innovation
- V. Communication
- VI. Gestion de projet
- Conclusion

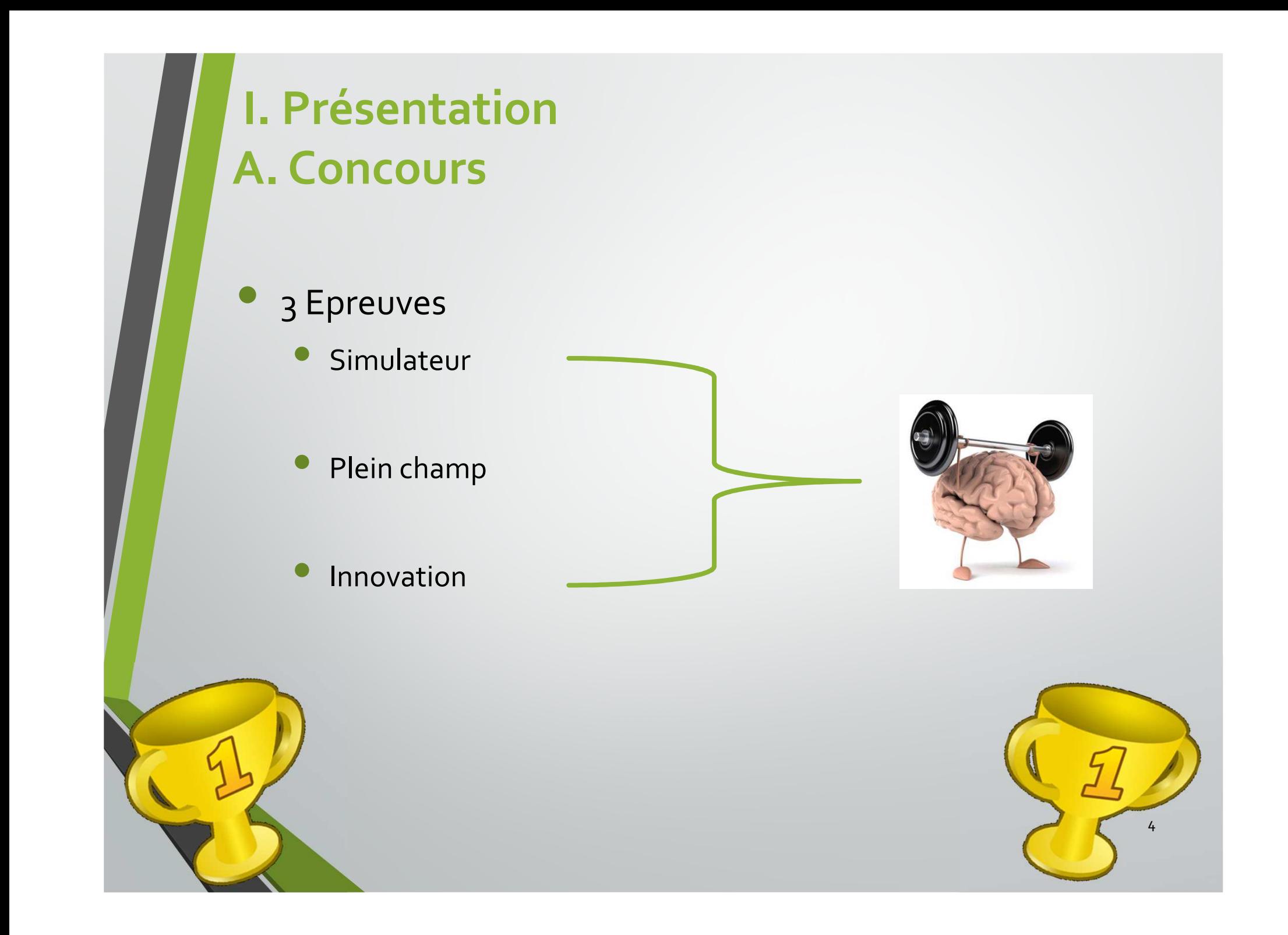

# **I. Présentation**

**B. L'entreprise NAIO Technologies**

- $\bullet$ Toulouse
- $\bullet$ Entreprise de robotique agricole
- $\bullet$ Produits

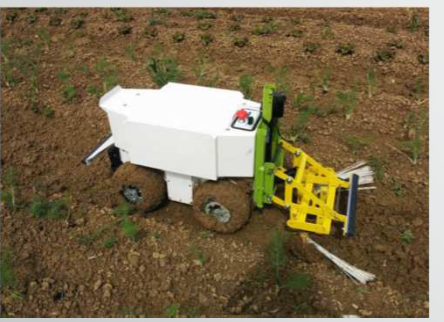

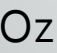

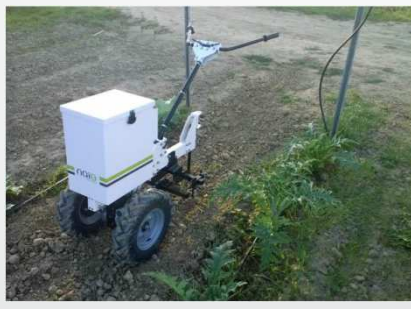

Oz COSI

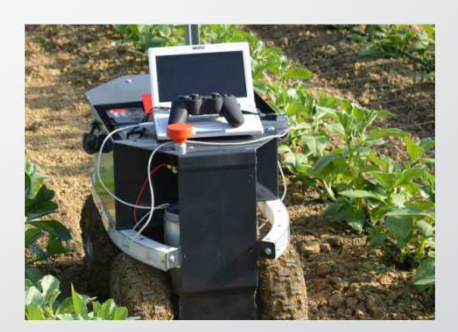

Little Oz

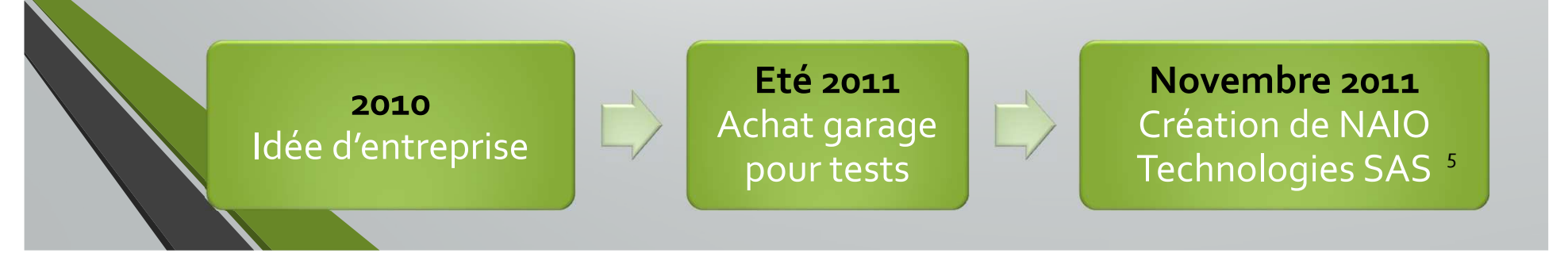

# **II. Little Oz A. Description du robot**

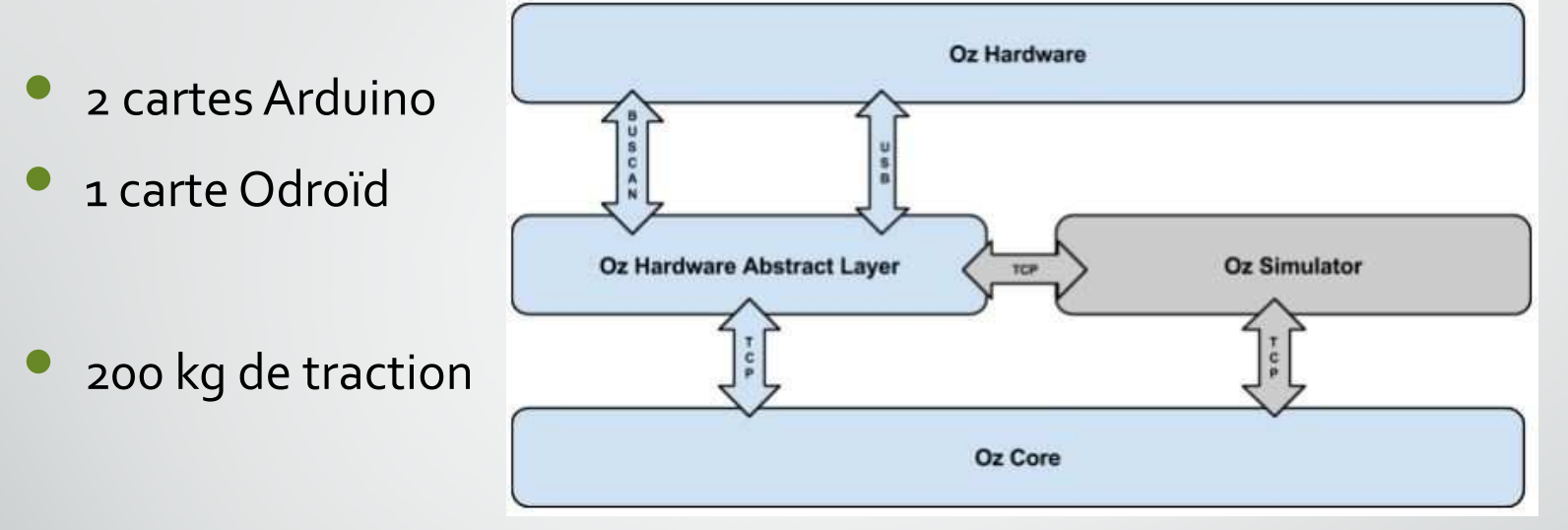

- $\bullet$  Une multitude de capteur
	- $\bullet$ LIDAR
	- $\bullet$ Mémoire de position
	- $\bullet$ GPS

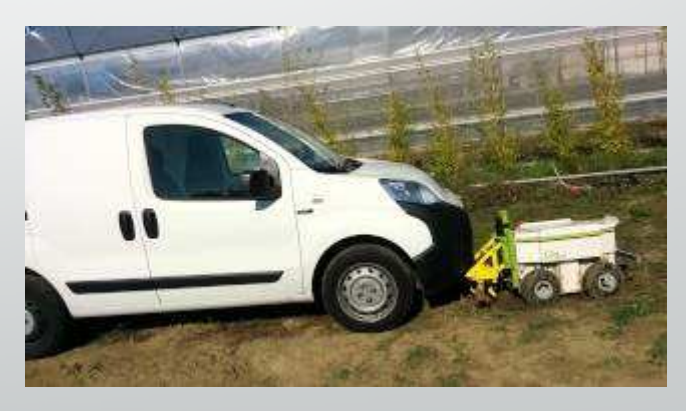

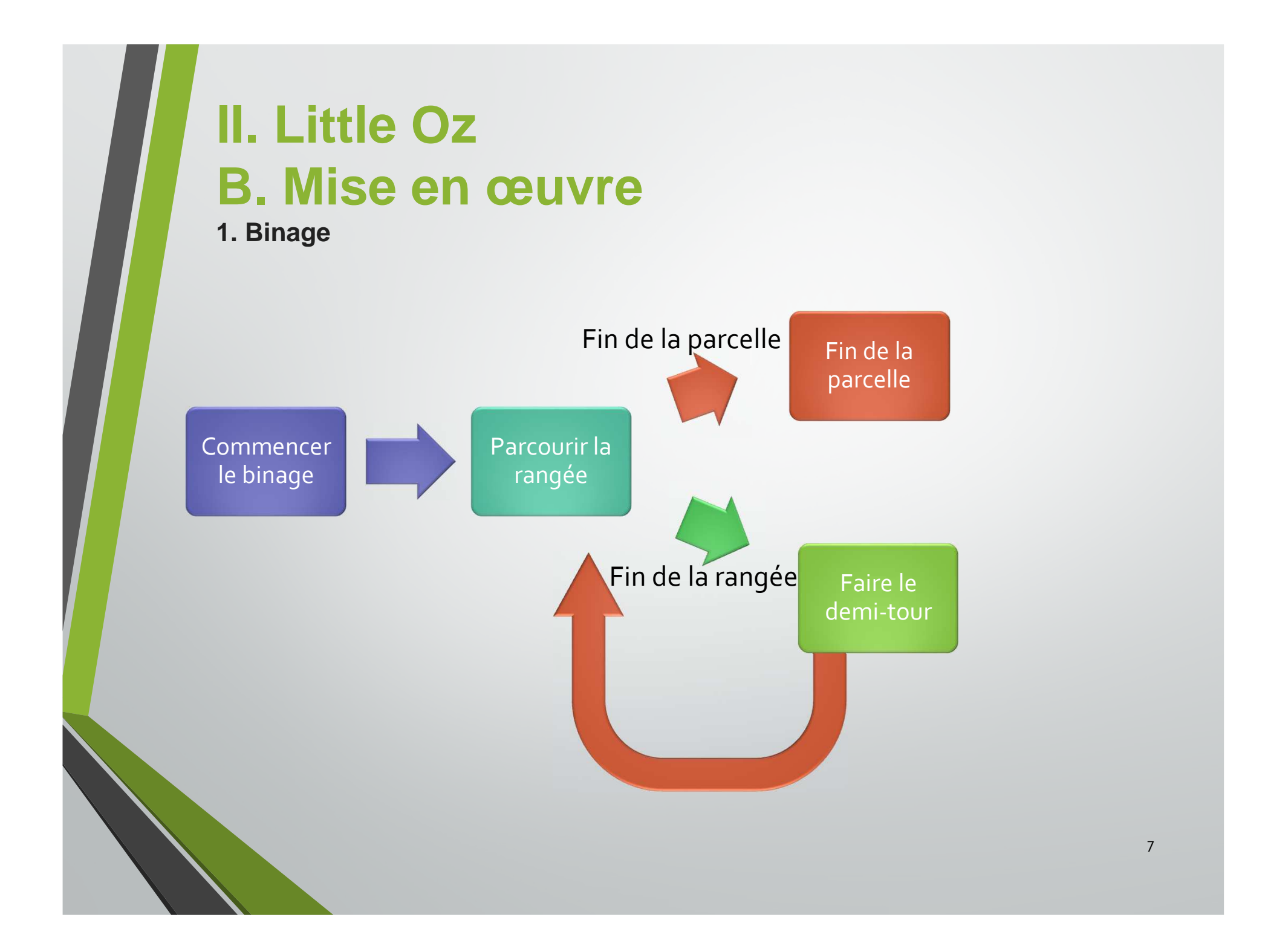

### **II. Little Oz B. Mise en œuvre**

**2. Demi-tour**

position pour

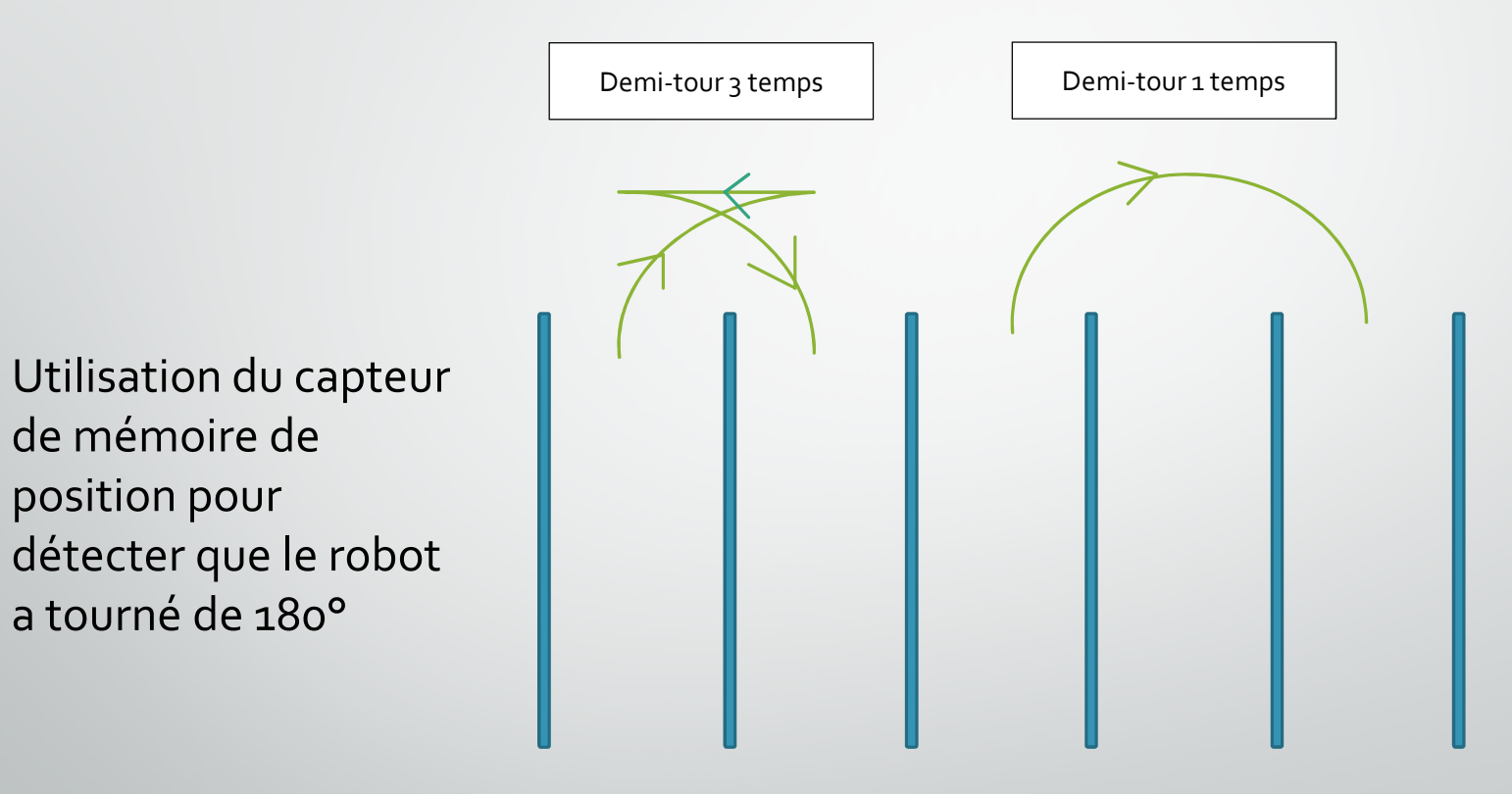

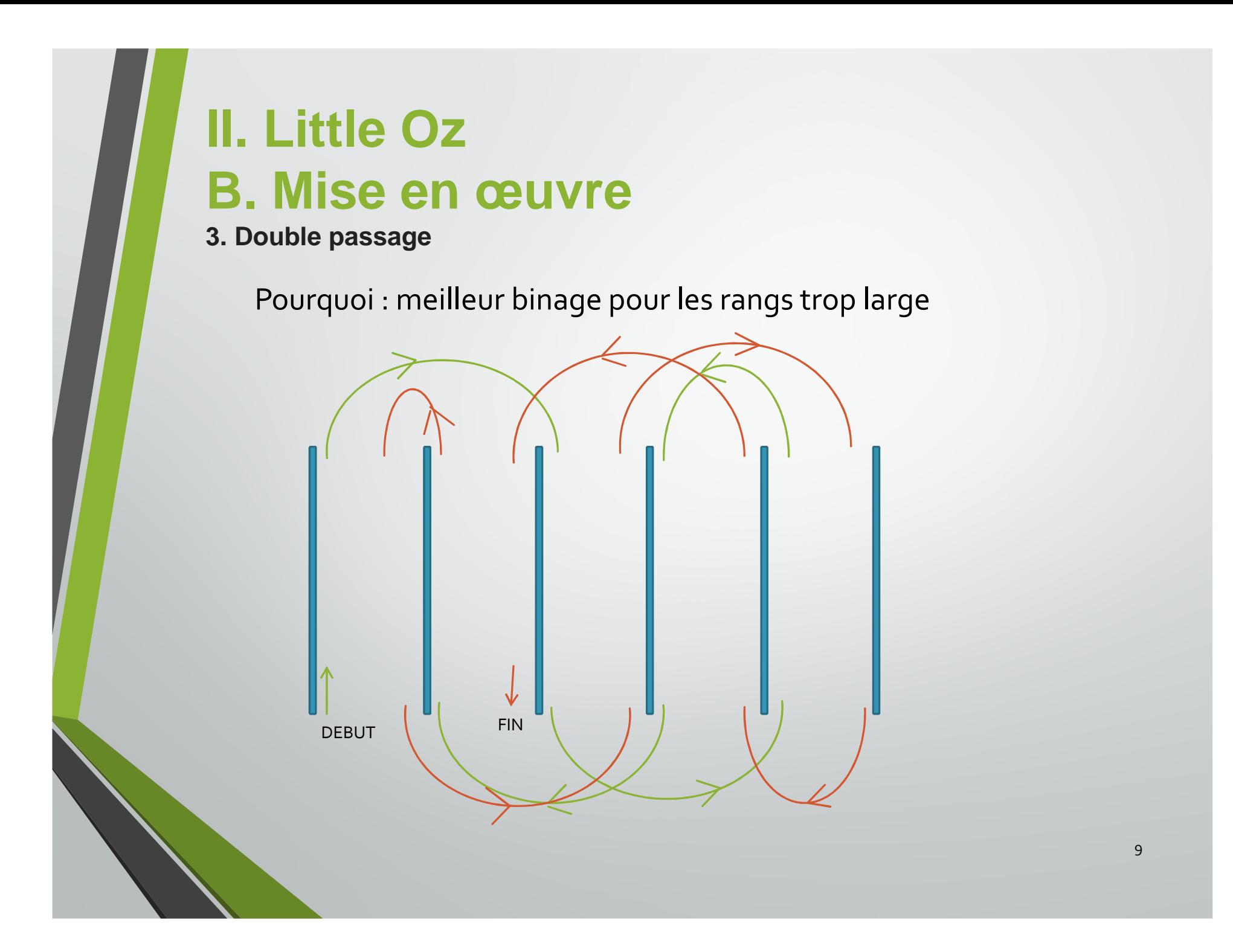

#### **1. Structure**

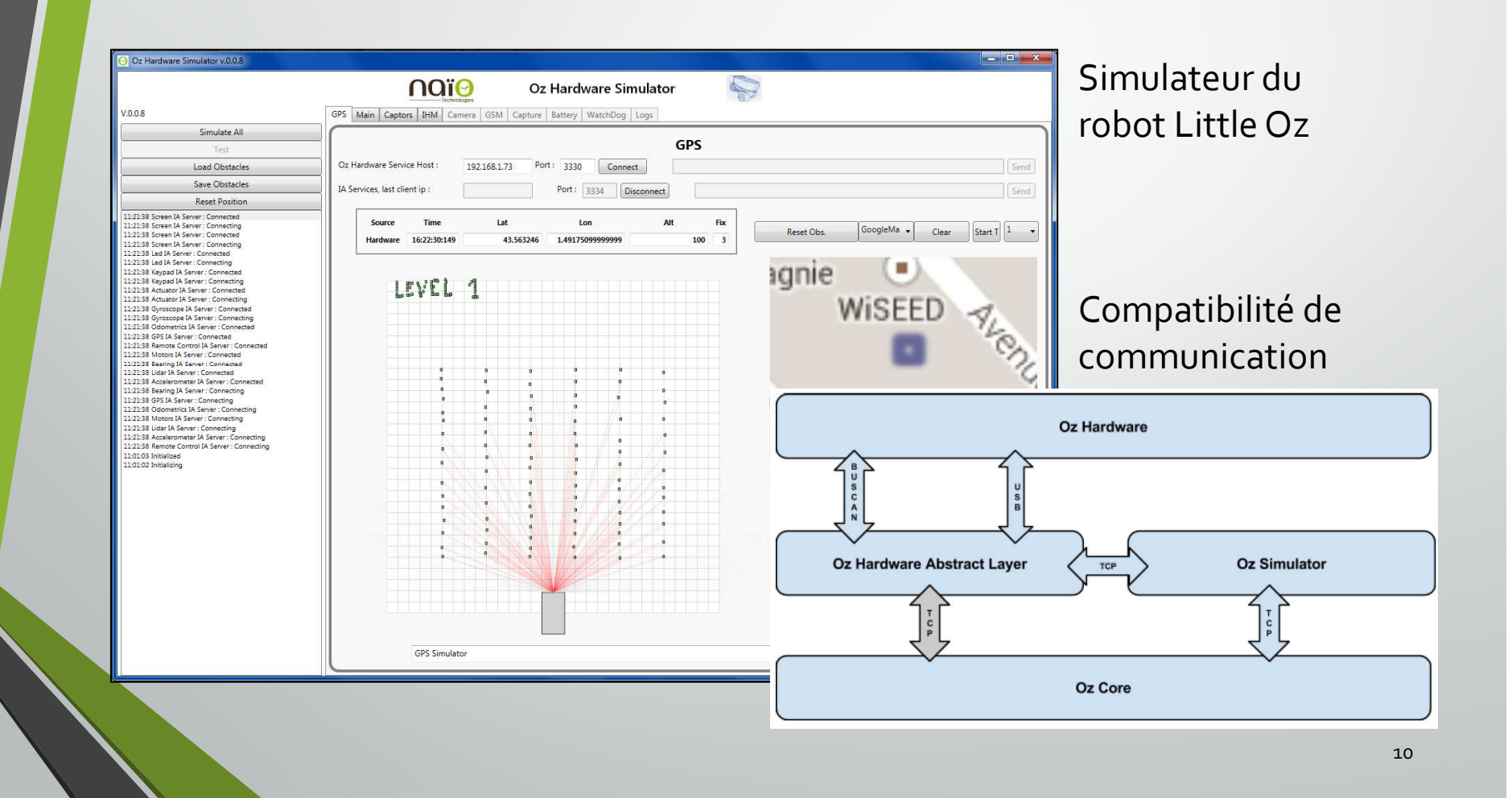

#### **1. Structure**

Connexions TCPFlux affecté à un composant

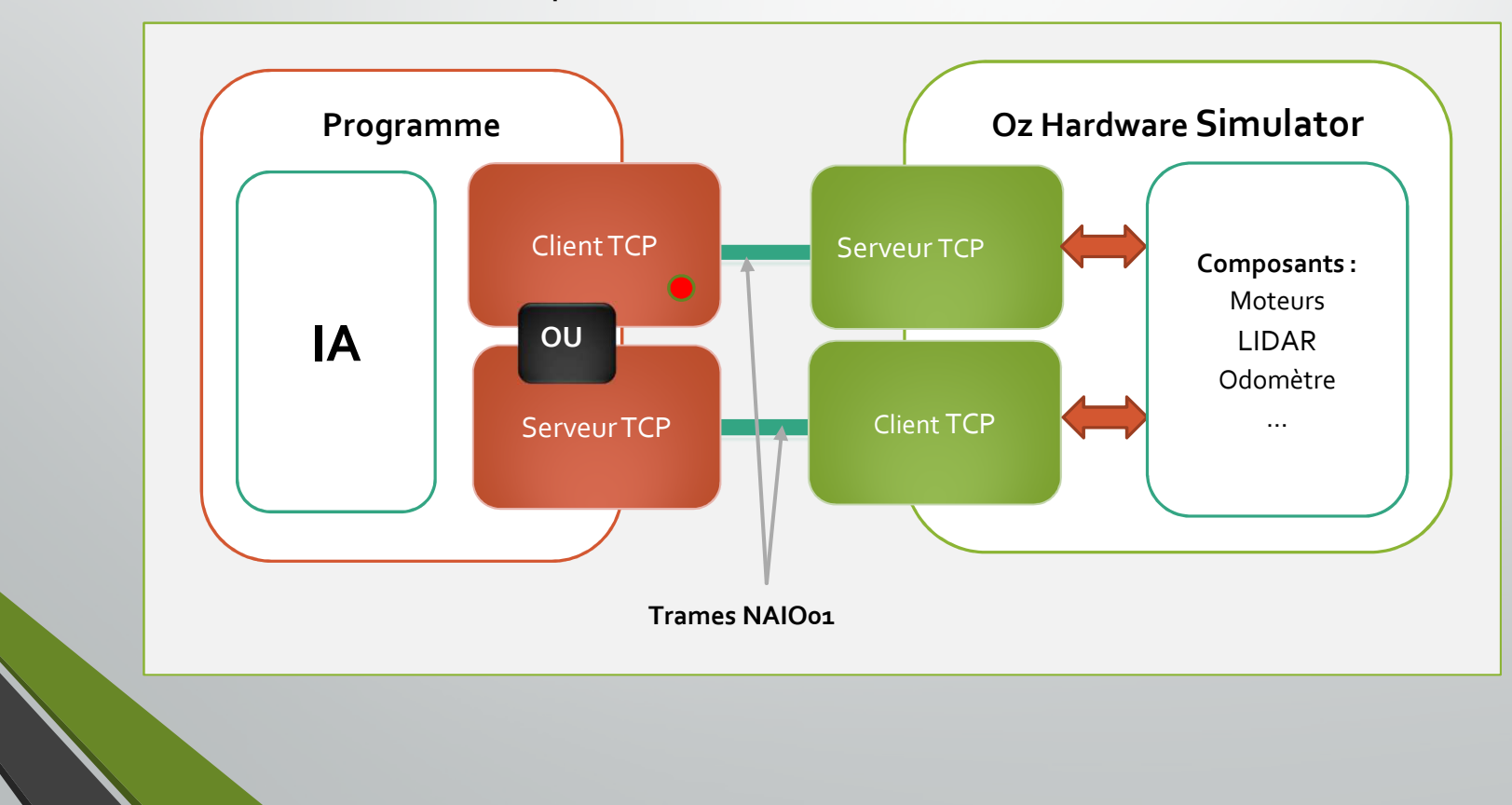

11

#### **1. Structure**

Echanges de trames normalisées

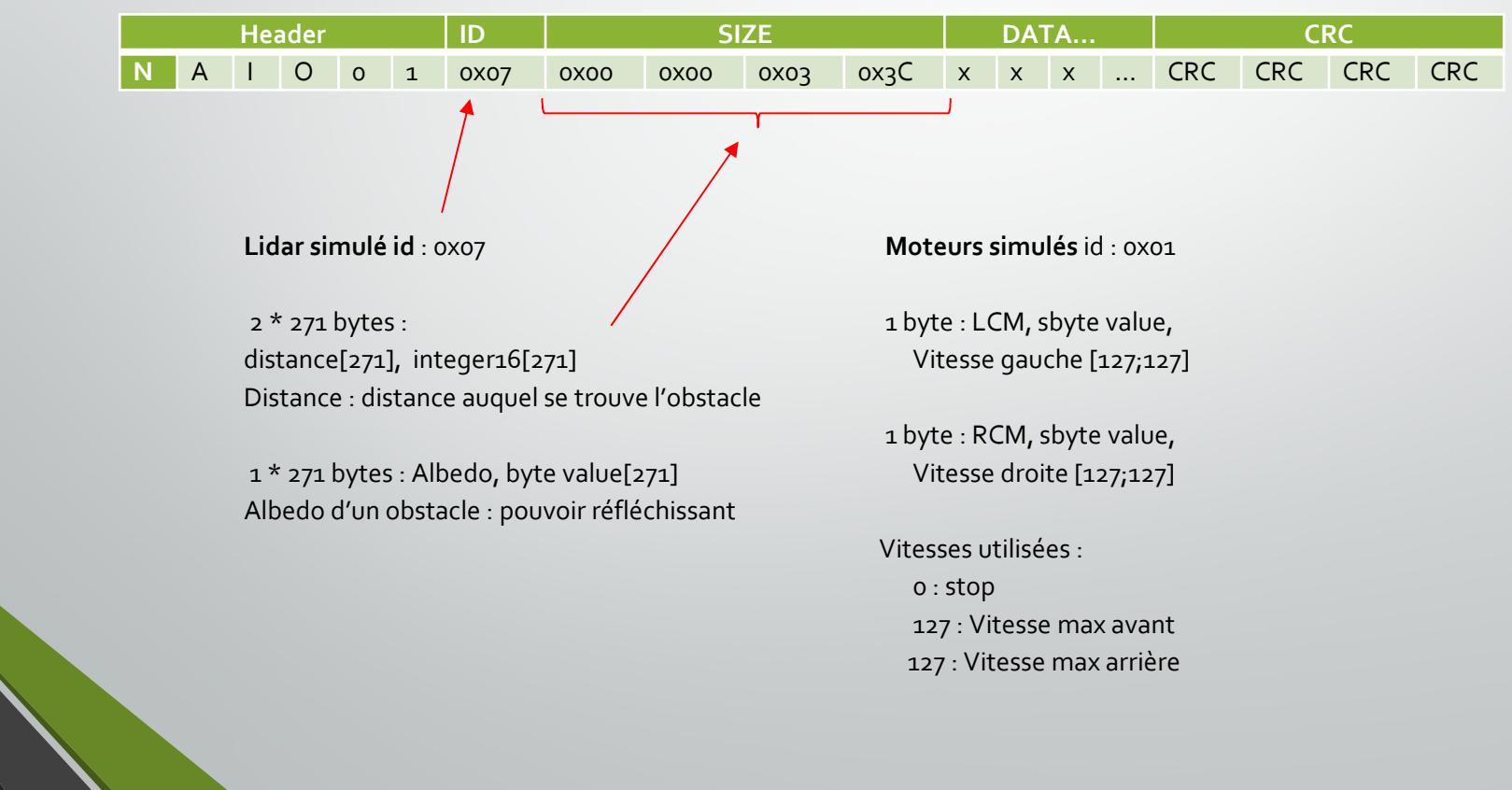

#### **1. Structure**

#### Principaux composants : Moteurs

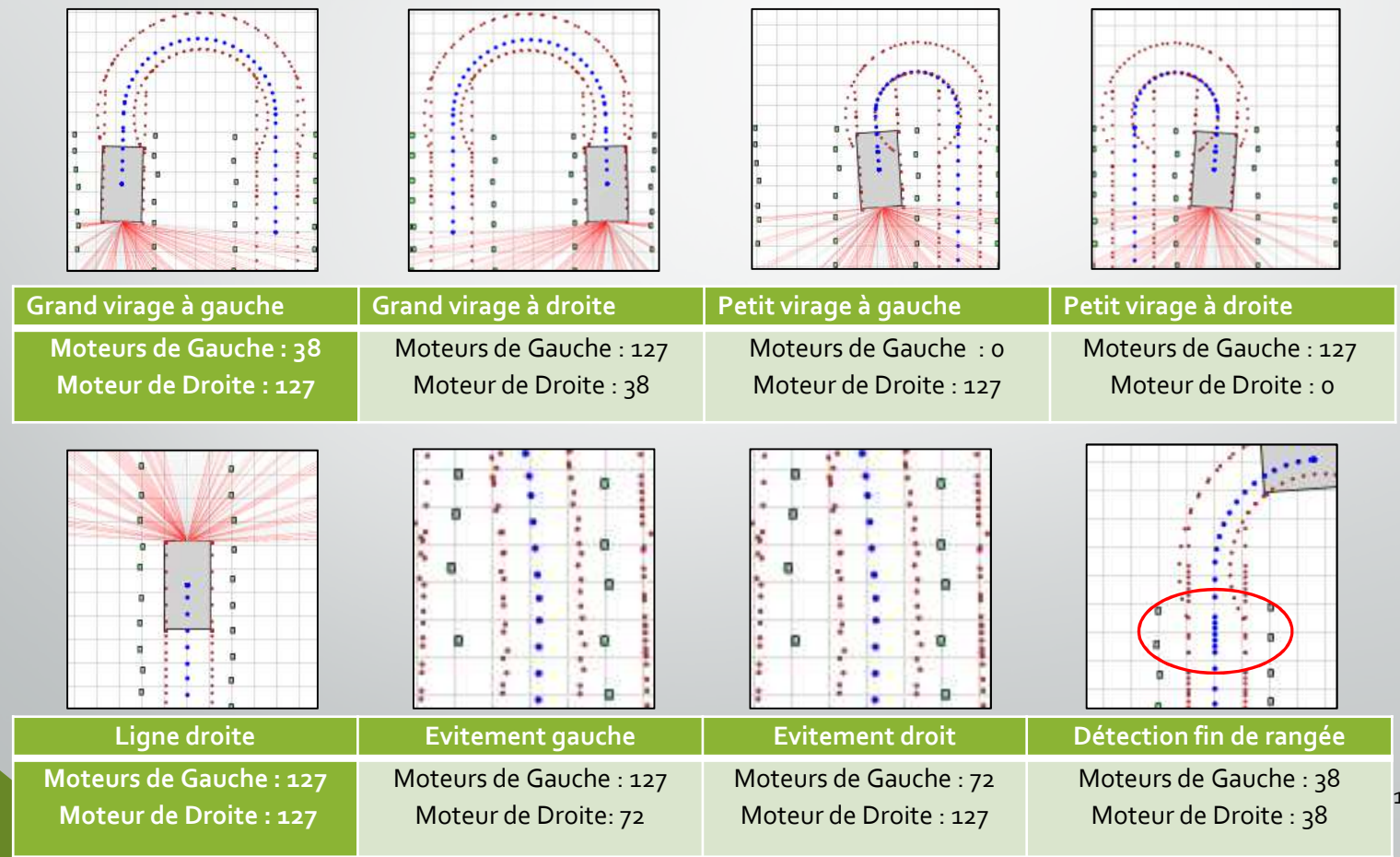

13

#### **1. Structure**

Principaux composants : LIDAR

Angle (°)

Distance (mm)

Albedo (%)

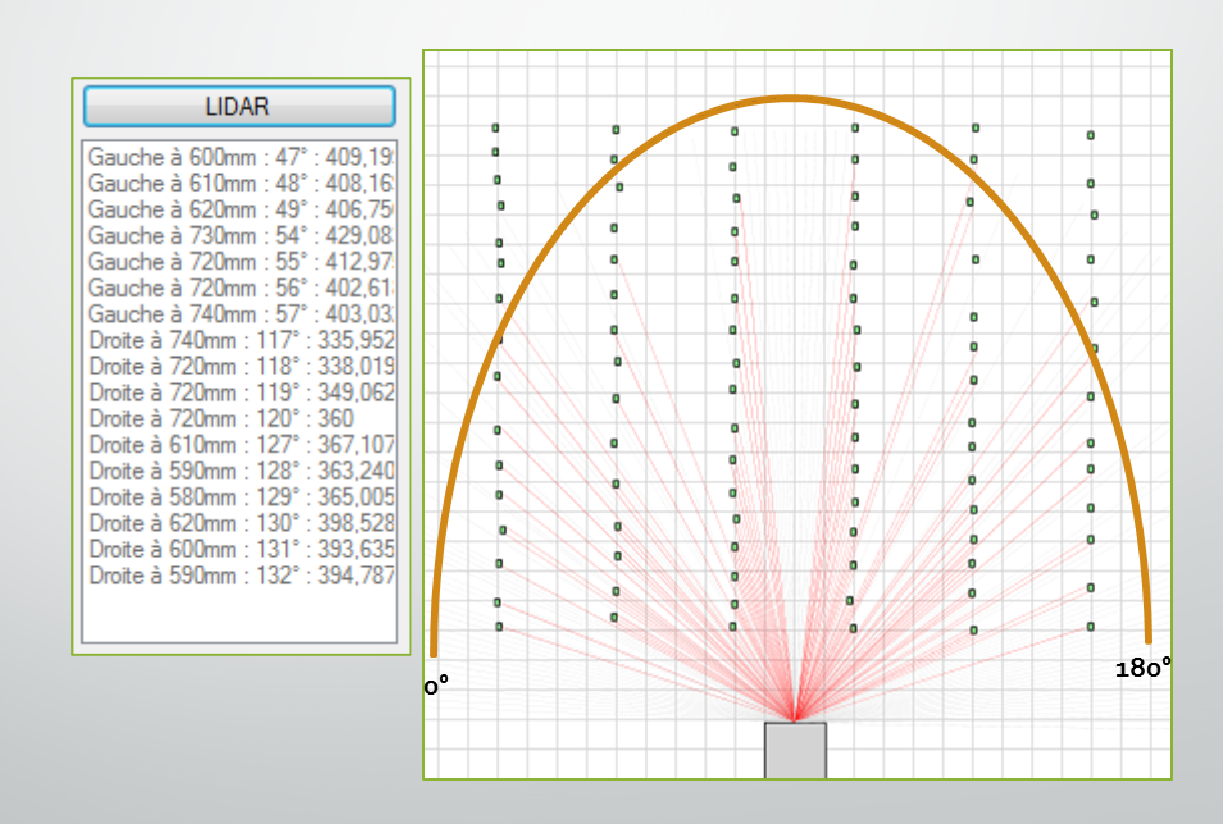

#### **2. Les niveaux**

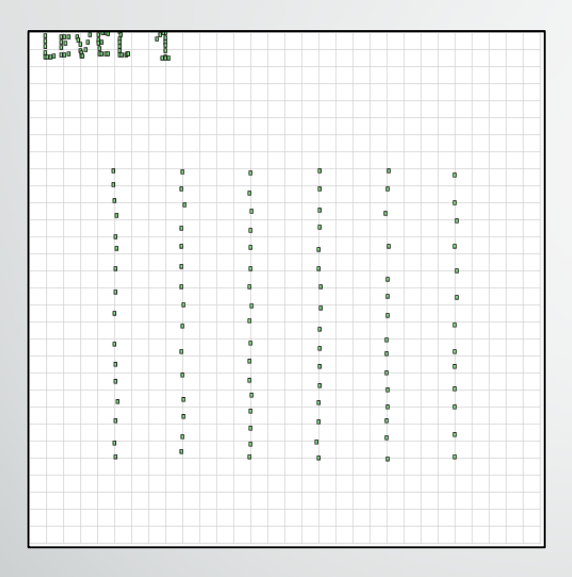

#### **Caractéristiques :**

Nombre de rang : **6**

Type de rang : **égaux**

Longueur des rangs : **3400 mm**

Largeur entre deux rangs : **800 mm**

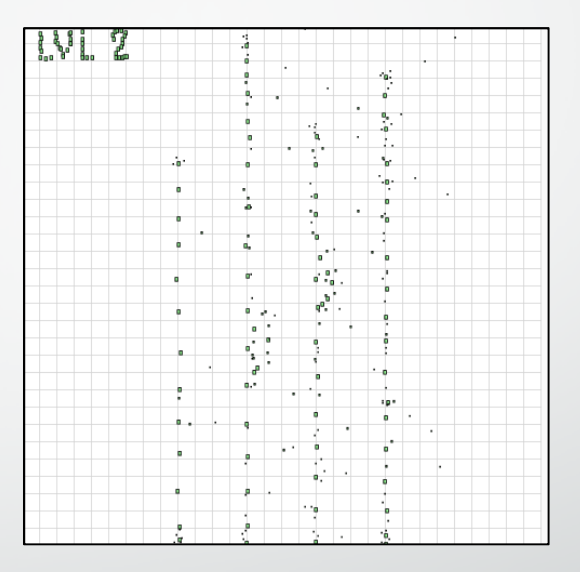

#### **Caractéristiques :**

Nombre de rang : **4** Type de rang : inégauxLongueur des rangs :**R1 =4400 mm R2 = 6000 mm R3 = 4800 mm R4 = 5400 mm**Largeur entre deux rangs : **800 mm**

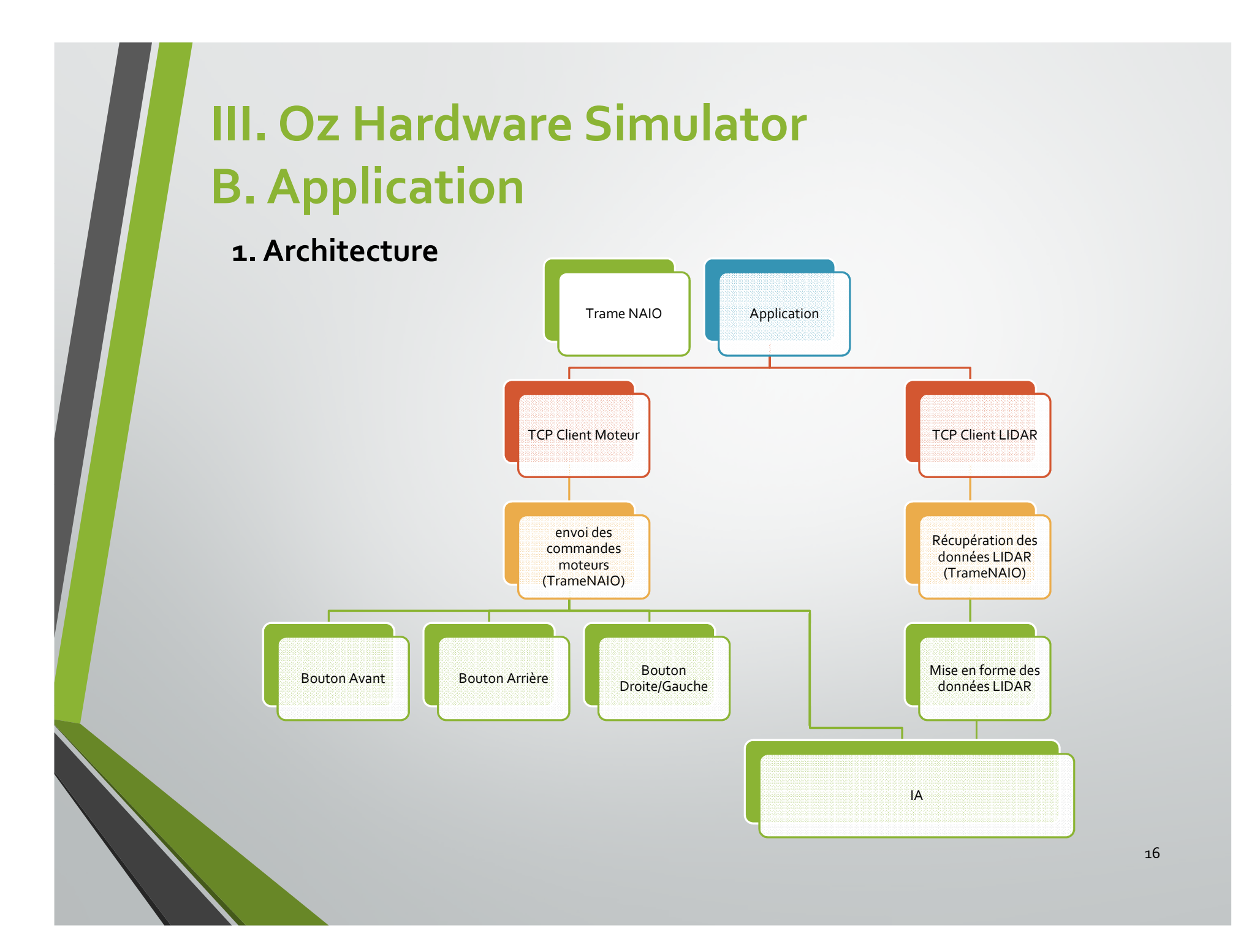

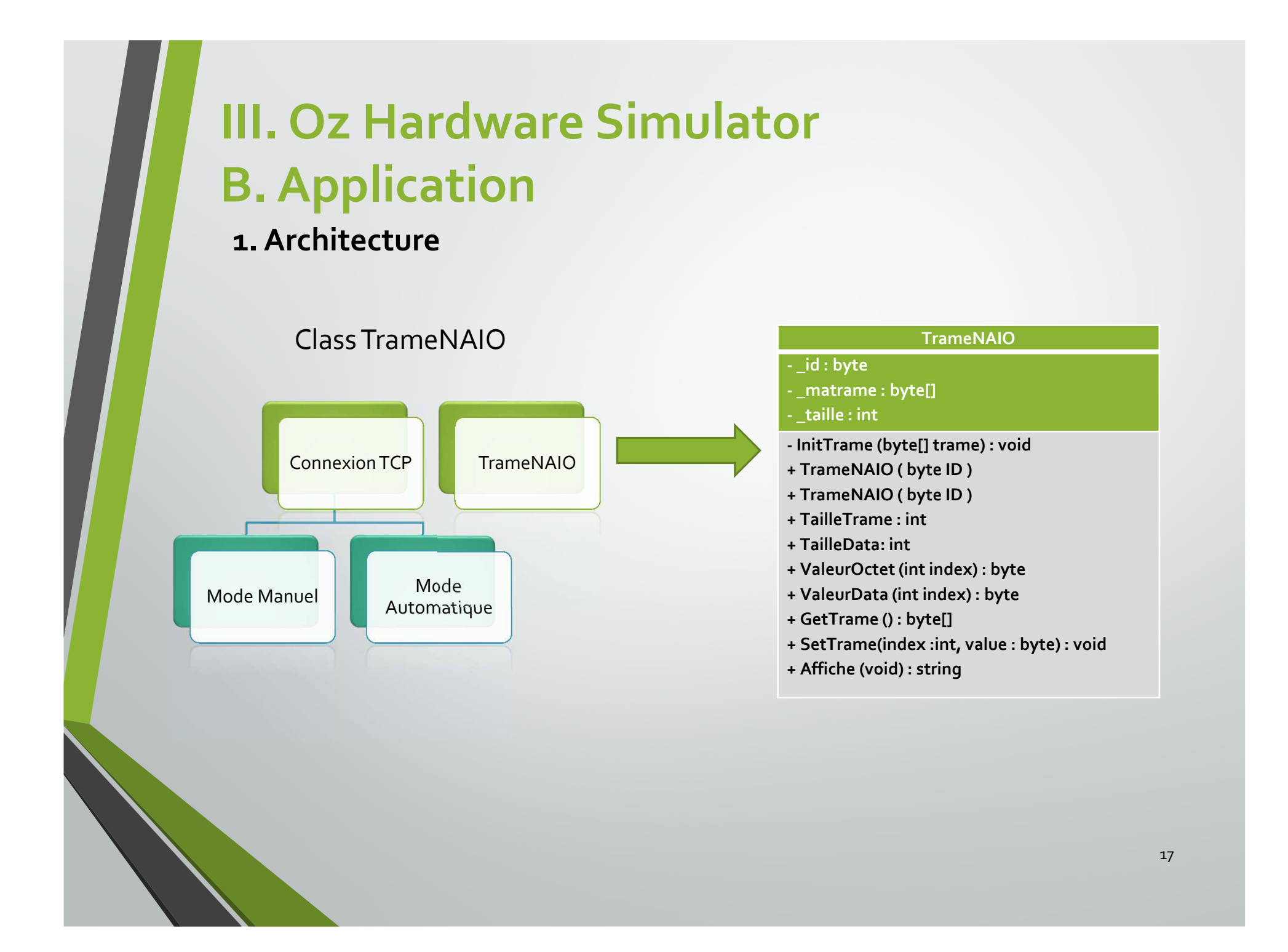

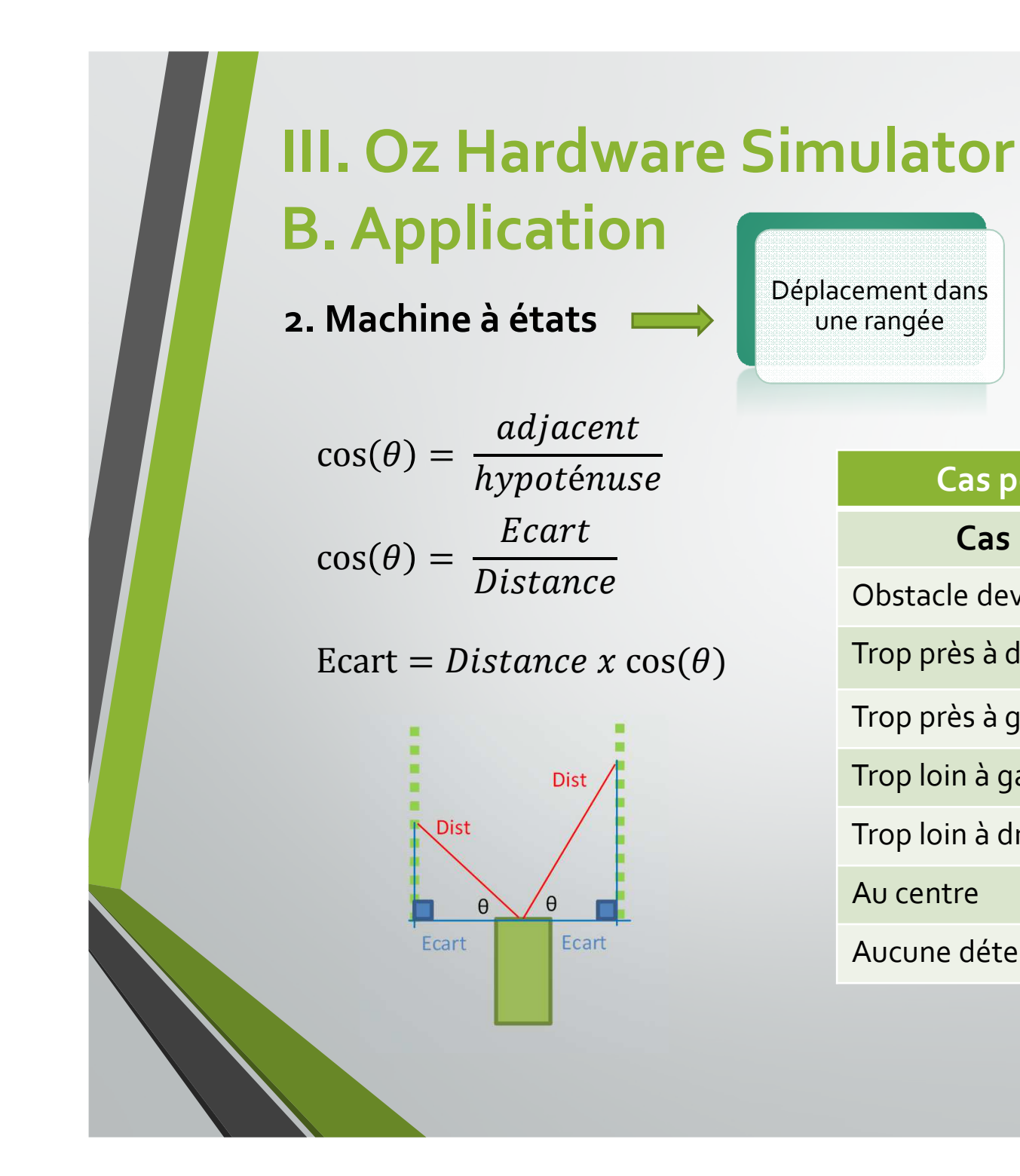

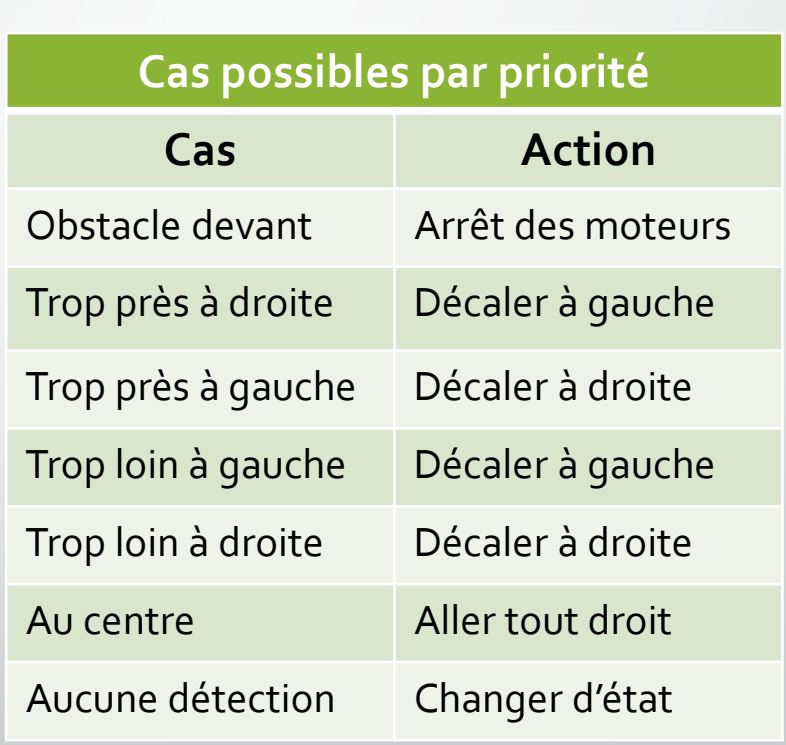

Déplacement dans une rangée

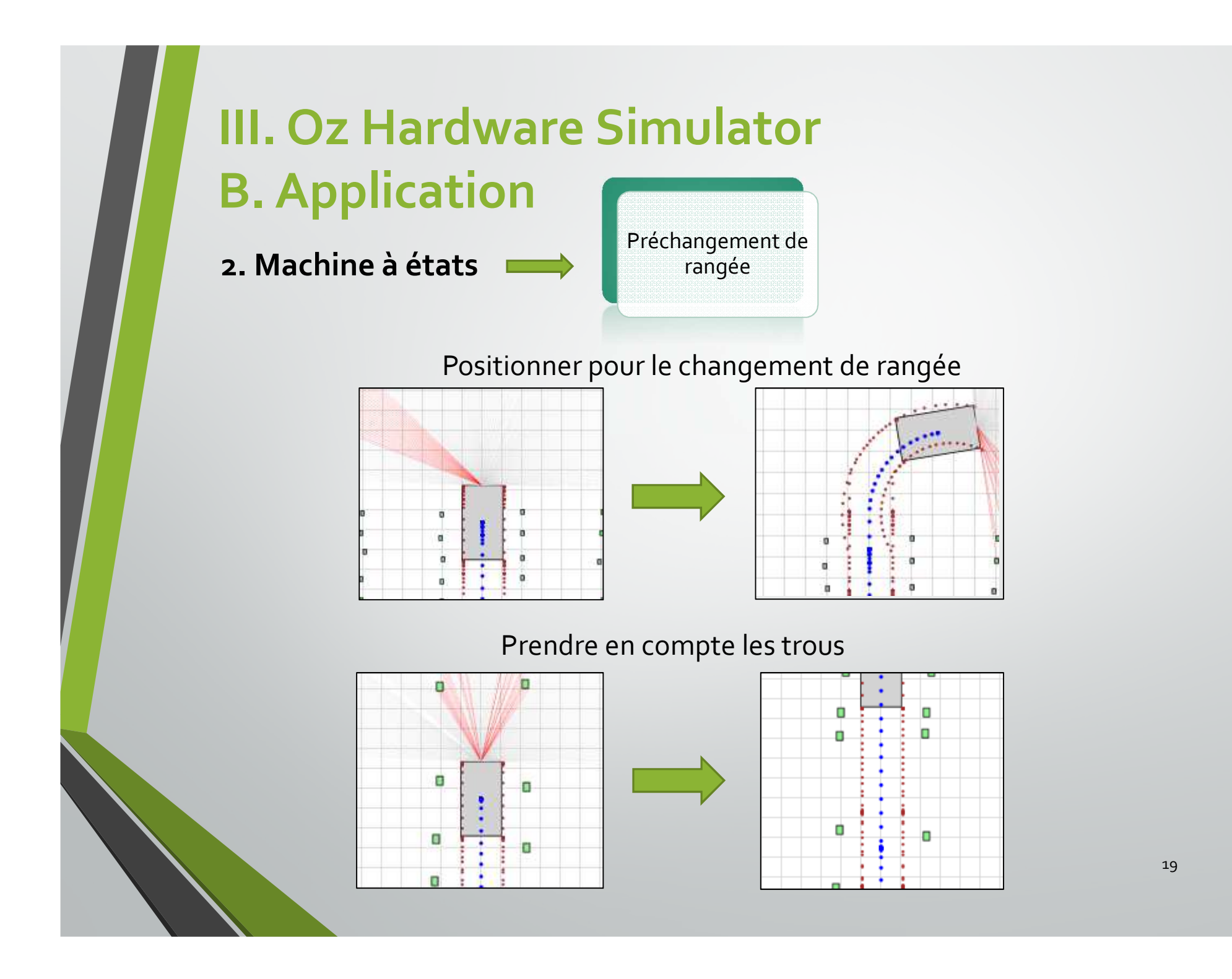

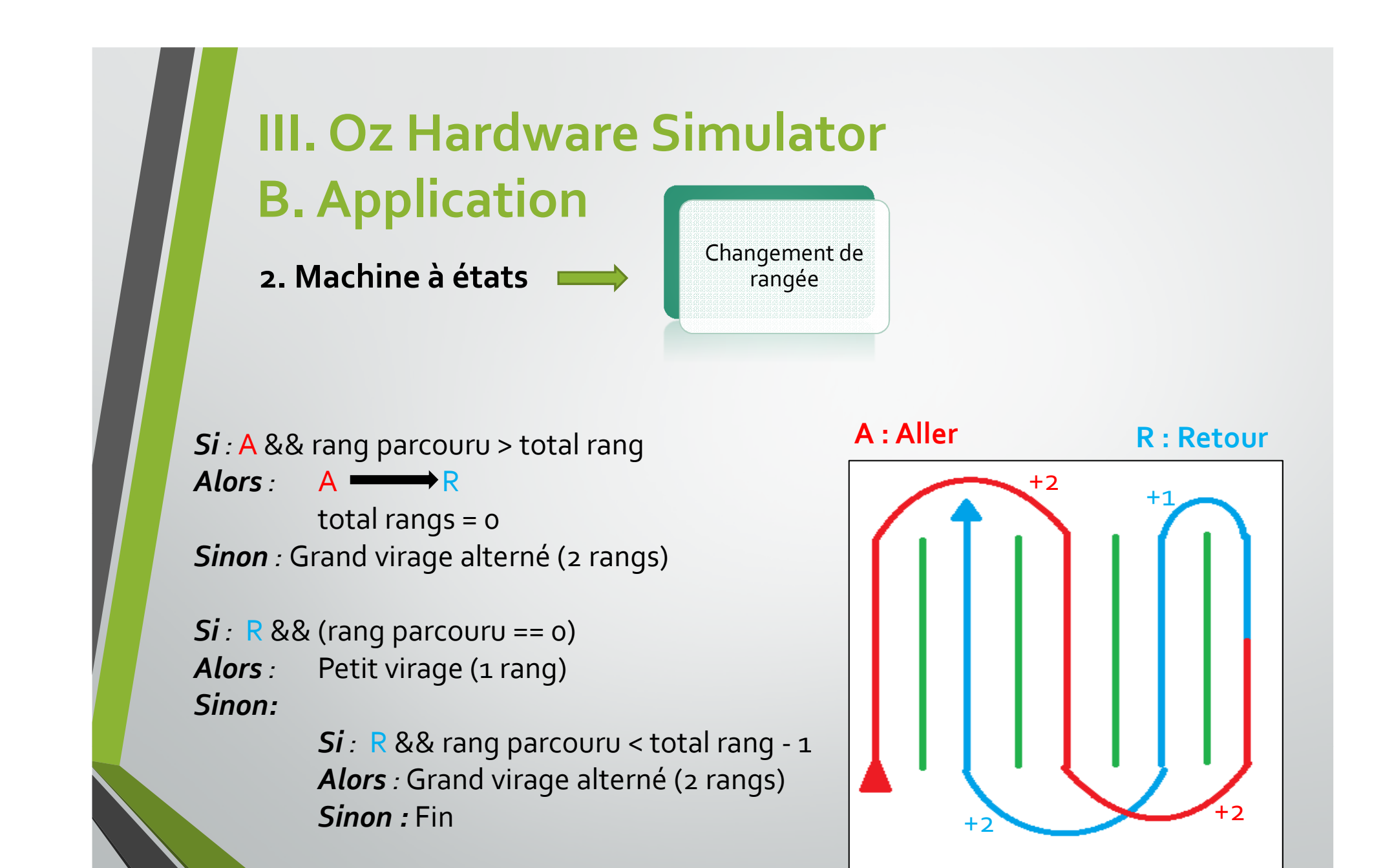

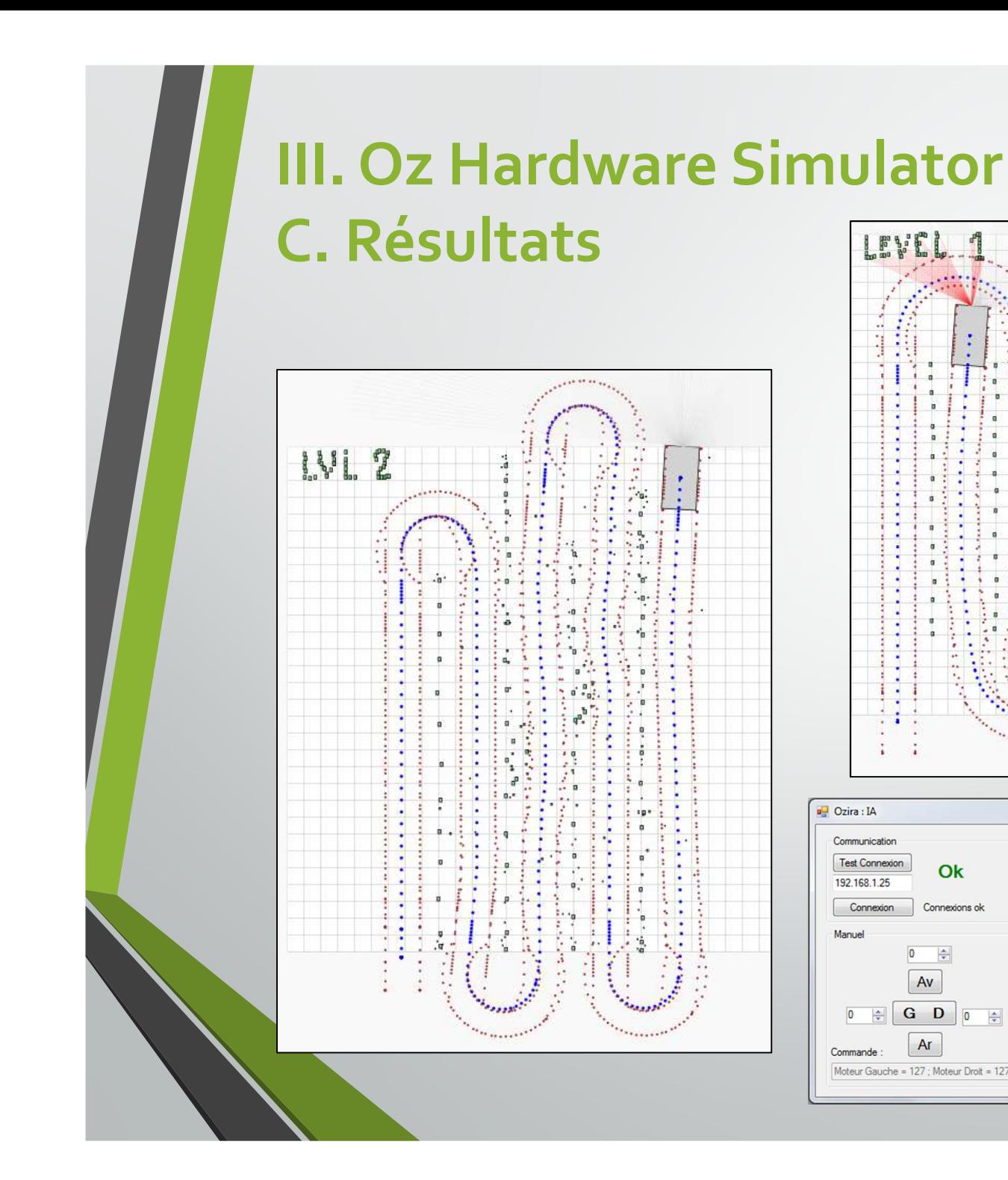

 $\frac{1}{2}$ 

 $\ddot{\cdot}$ 

**SALES** 

 $\ddot{\cdot}$ 

![](_page_20_Figure_1.jpeg)

### **IV. Innovation A. Lidar**

But de recherche

Mise en place architecture serveur/client

Robot: Serveur

Ordinateur: Client

![](_page_21_Picture_5.jpeg)

### **IV. InnovationB. Commande par SMS**

 $\Rightarrow$ 

Objectif :

Envoyer un SMS avec un numéro de parcelle

Charger la configuration de la parcelle

Lancer la parcelle

# **V. CommunicationA. Site Web**

#### $\bullet$ Structure du site

![](_page_23_Figure_2.jpeg)

# **V. CommunicationA. Site Web**

### • Accueil

![](_page_24_Picture_12.jpeg)

# **V. CommunicationA. Site Web**

 $\bullet$ Equipe

![](_page_25_Figure_2.jpeg)

Vous pourrez trouver le CV d'Alexis en cliquant sur le bouton ci-dessous.

•Galerie

![](_page_25_Picture_4.jpeg)

 $\bullet$ Projet

![](_page_25_Picture_6.jpeg)

adresse mail : alexis.teixeira@etud.univ-angers.fr

![](_page_25_Picture_7.jpeg)

Email: istia@contact.univ-angers.fr Site Web: http://www.istia.univ-angers.fr/fr/index.html

# **V. CommunicationB. Echange autour du projet**

- $\bullet$  Interview avec l'entreprise SICK, spécialisée dans les capteurs infrarouges
- $\bullet$ Interview avec les étudiants en EI1

![](_page_26_Picture_3.jpeg)

![](_page_27_Figure_0.jpeg)

# **VI. Gestion du projetB. Macro-Planning**

![](_page_28_Figure_1.jpeg)

![](_page_29_Picture_0.jpeg)